## 橋梁通行可否の確認方法 (例)

## 申請車両の総重量が50.46tの場合

C·D条件及び個別審査箇所一覧(簡易版)

計算例

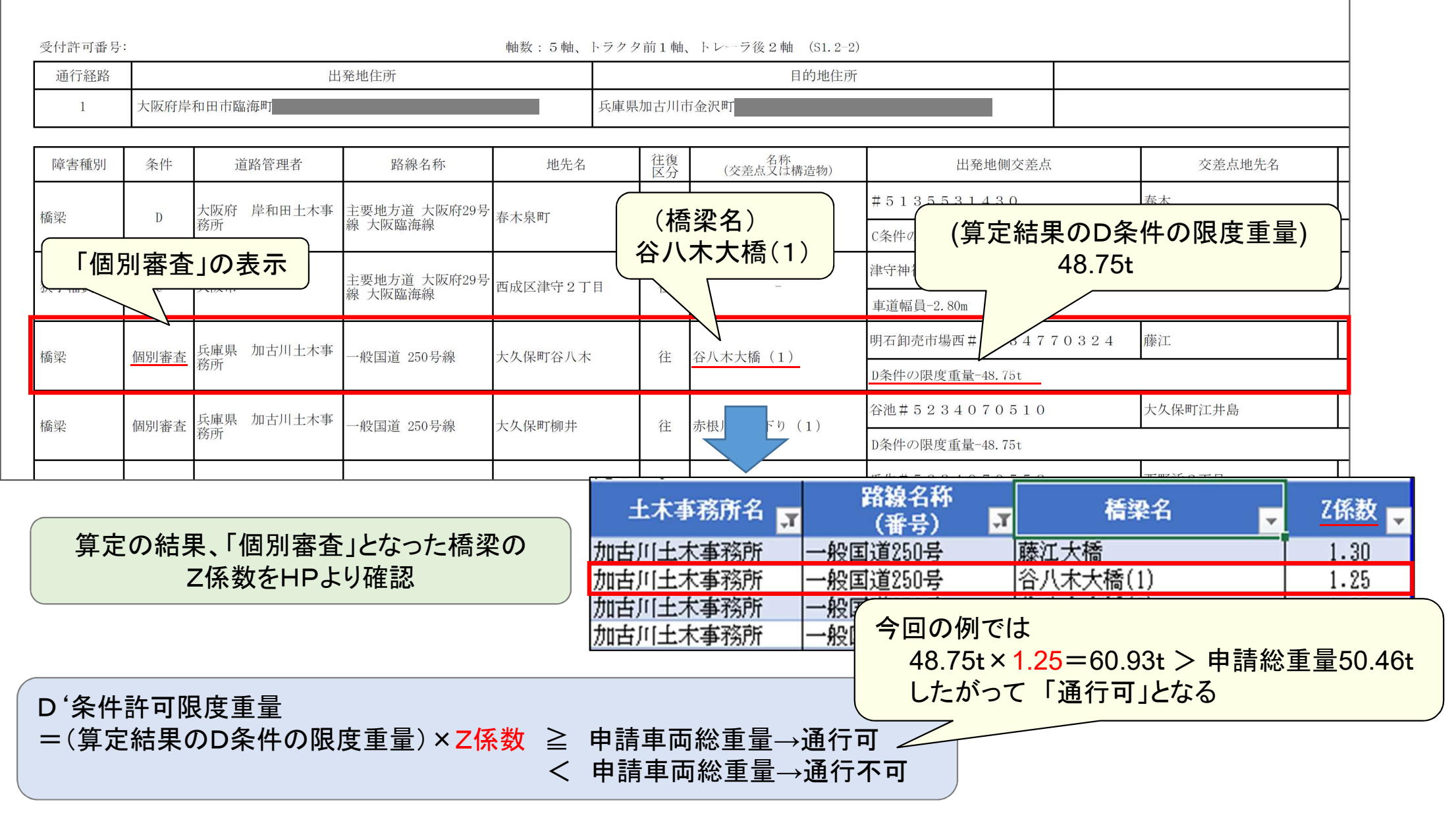